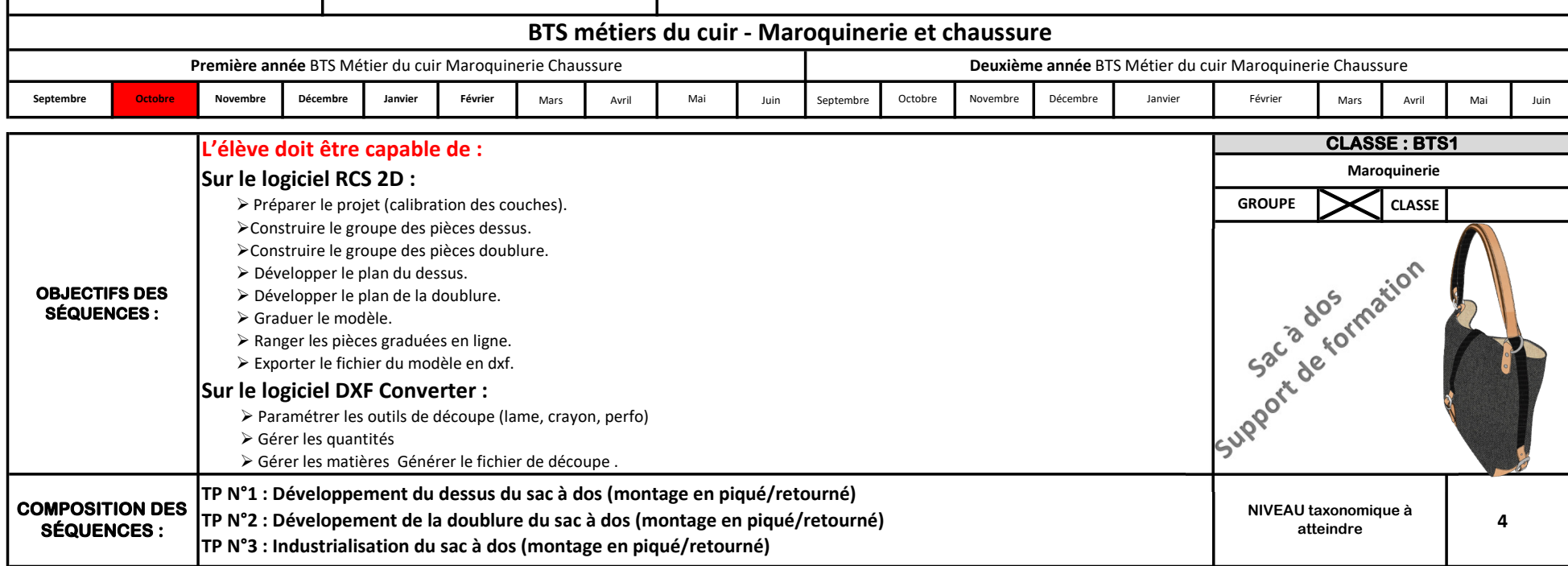

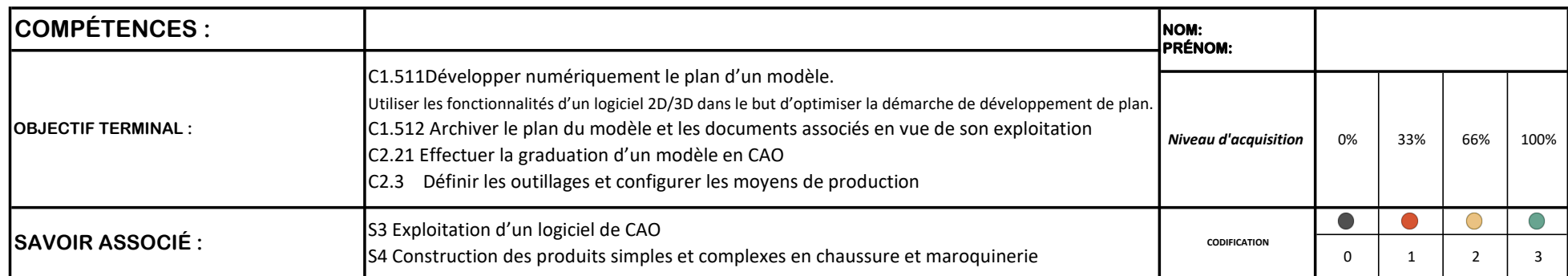

## A1-T5 CONCEVOIR, DÉVELOPPER LES PRODUITS A2-T2 CONCEVOIR ET RÉALISER LA GRADUATION DES PRODUITS A2-T3 DÉFINIR LES OUTILLAGES ET CONFIGURER LES MOYENS DE PRODUCTION

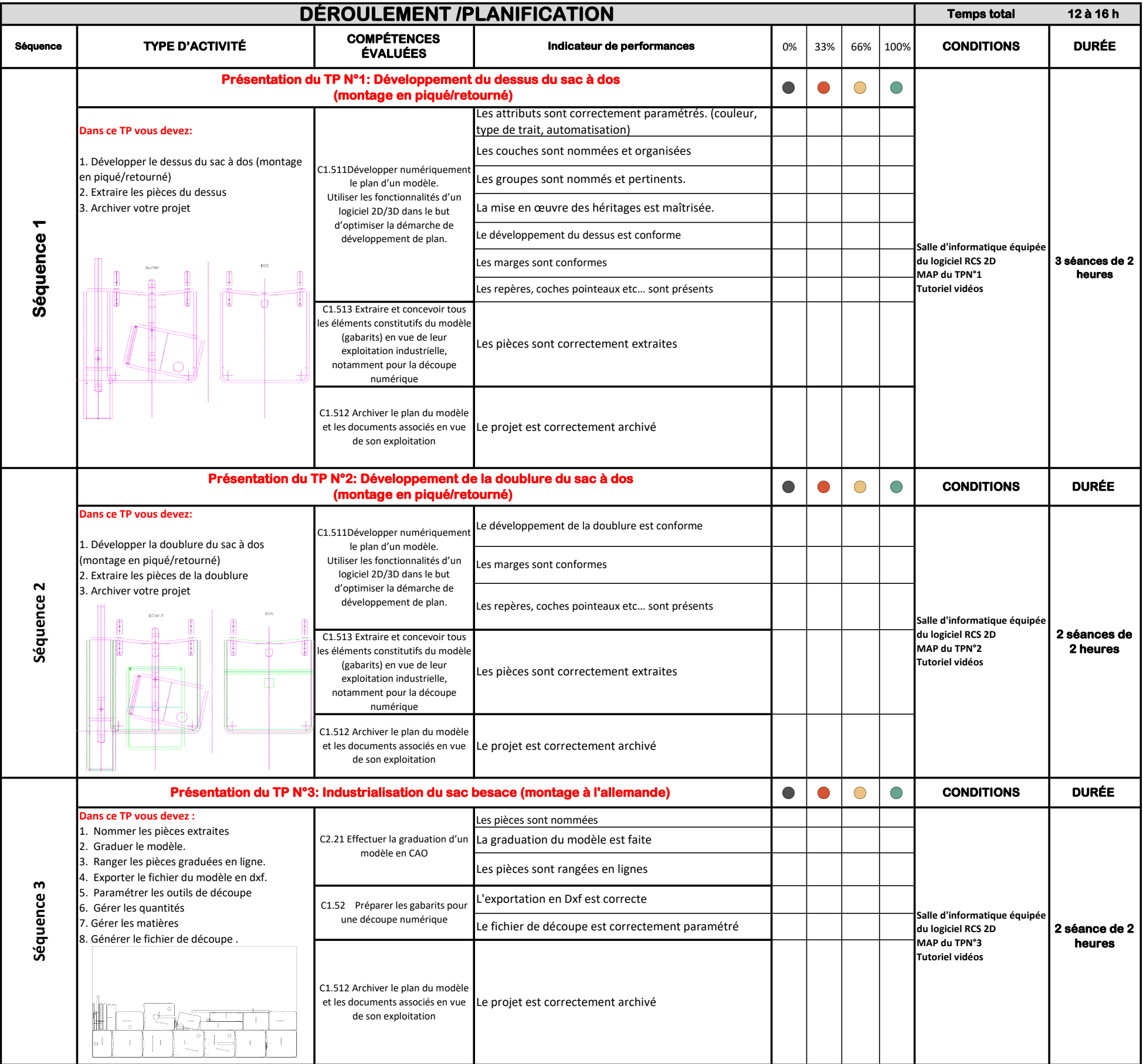